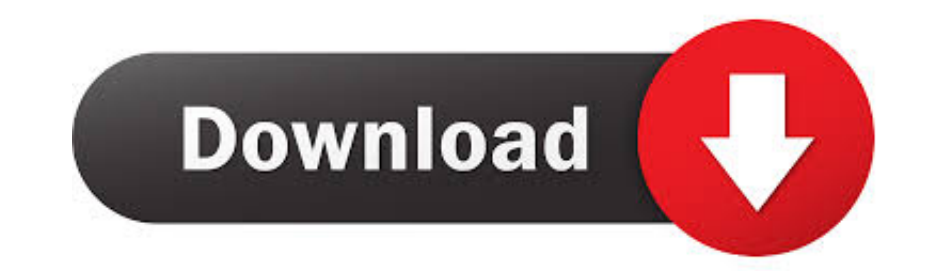

## [ACTIVATE DISPLAYNAME FIELD MISSING FROM REGISTRY.](https://geags.com/1wn8yo)

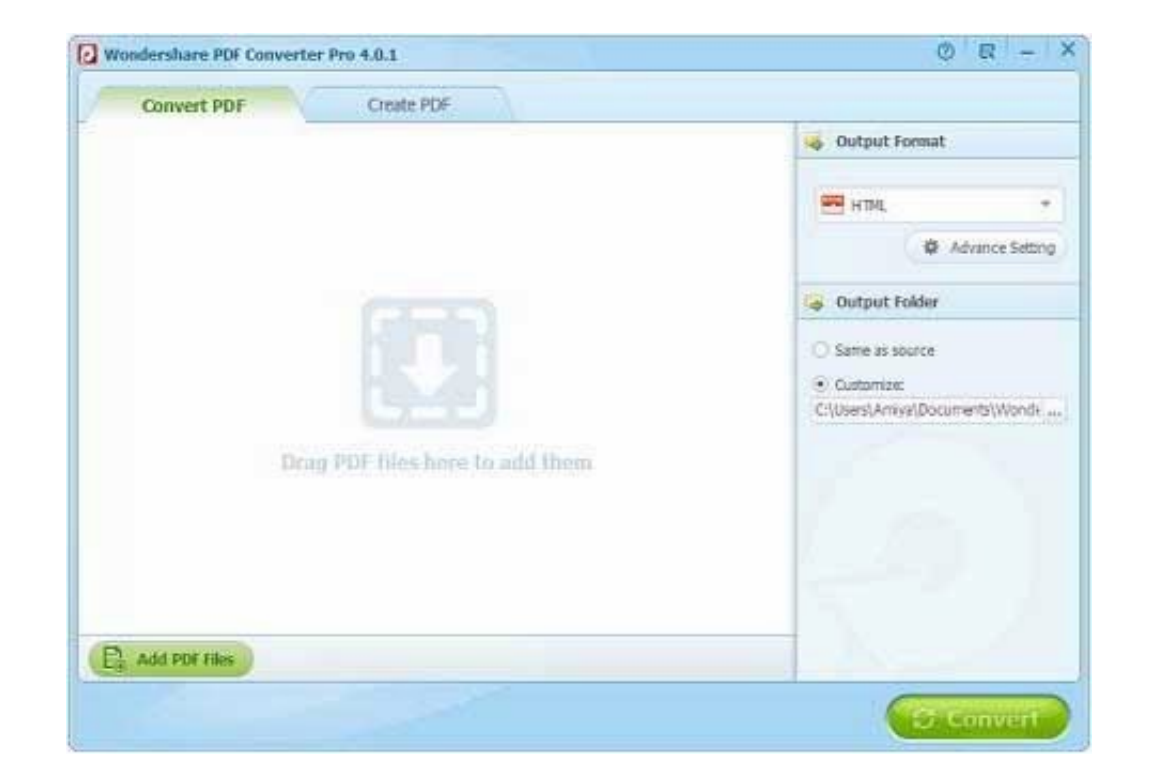

[ACTIVATE DISPLAYNAME FIELD MISSING FROM REGISTRY.](https://geags.com/1wn8yo)

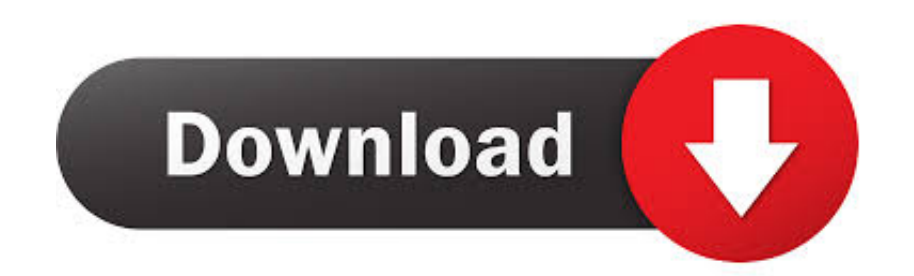

**activate displayname field missing from registry**

activate displayname field missing from registry, we could not activate displayname field missing from registry, sign in with your ea account to activate displayname field missing from registry, sign in with your ea accoun

**sign in with your ea account to activate displayname field missing from registry**

6aa8f1186b